## Borç Tanımları

Personele verilen borçlar, özelliklerine göre belirli gruplar altında toplanarak tanımlanır. Borç türleri, Tanımlar menüsünde yer alan Borç Tanımları seçeneği ile kaydedilir.

Yeni borç tanımı yapmak ve varolan tanımlar üzerinde yapılacak işlemler için ilgili simgeler ile sağ fare tuşu menüsünde yer alan seçenekler kullanılır.

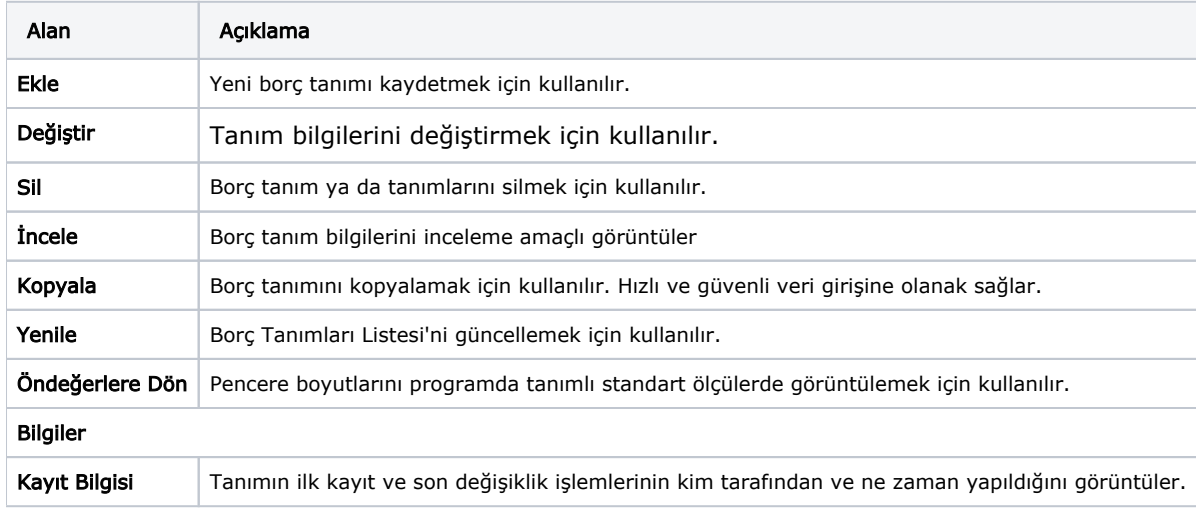